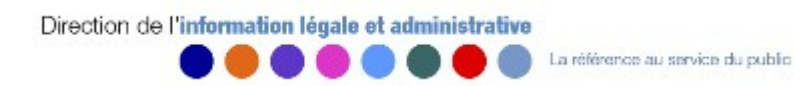

## Support et Maintenance SIAN : MDEL partenaires

### 04/02/2014 - v1.7

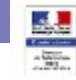

Direction de l'information légale et administrative

La référence au service du public

## Détail du document

- **Présentation du mode d'échange**
- **Détails du flux générique**
- **Flux Aller** 
	- $\Box$  Détails du flux Aller
	- $\Box$  Information de routage
	- $\Box$  Entête métier
	- $\Box$  Pièces jointes spécifiques à la démarche
- **Flux Retour** 
	- $\Box$  Détails du flux Retour
	- $\Box$  Information de routage
	- $\Box$  Gestion des codes retours
	- $\Box$  Règle de gestion des codes retours

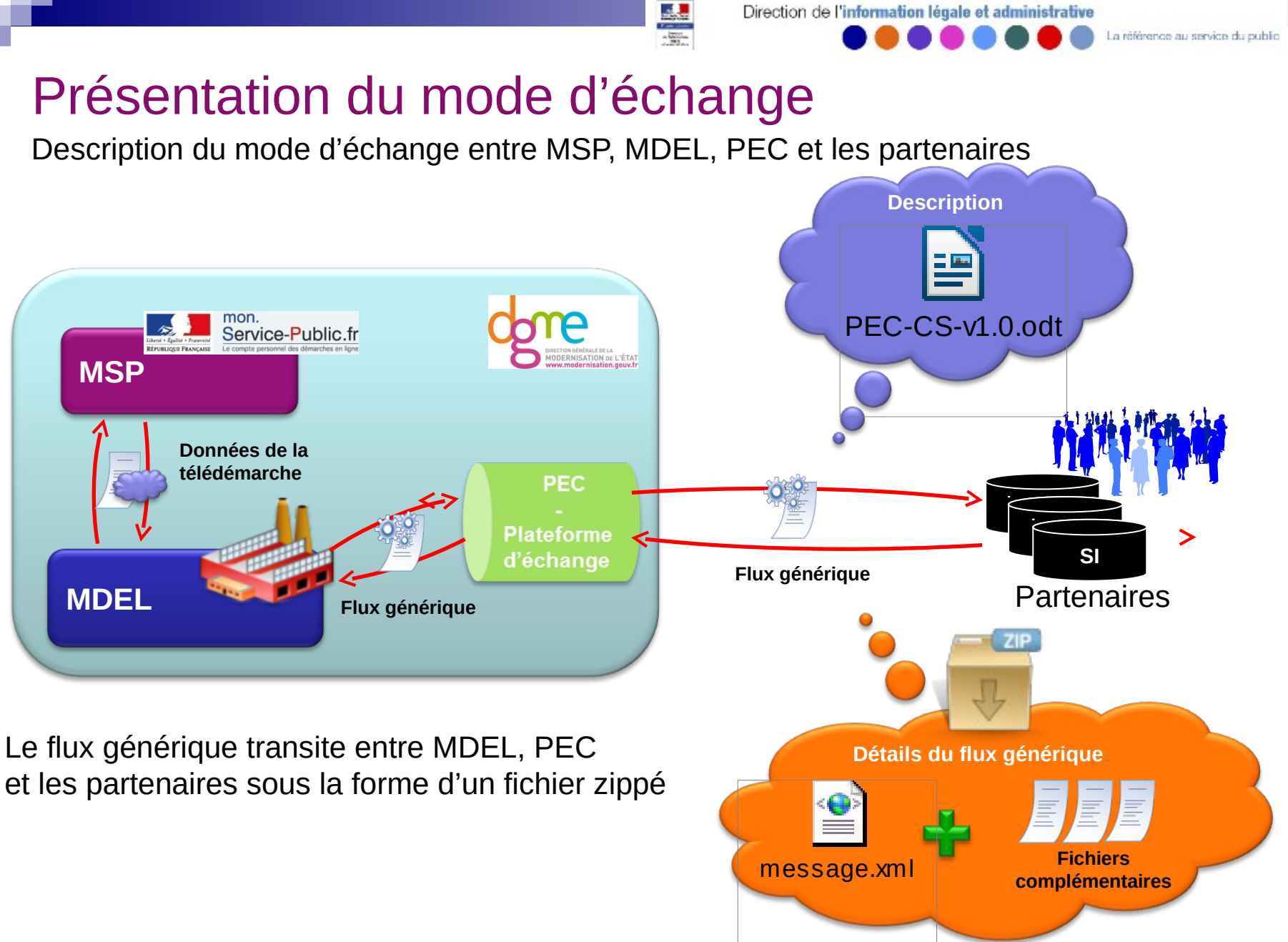

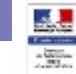

Direction de l'information légale et administrative

La référence au service du public

### Détails du flux générique

Le flux générique est une archive en format zip contenant :

■1 fichier « Message.xml » (toujours présent et unique)

□ Flux garantissant l'échange des données entre les partenaires au travers de la PEC.

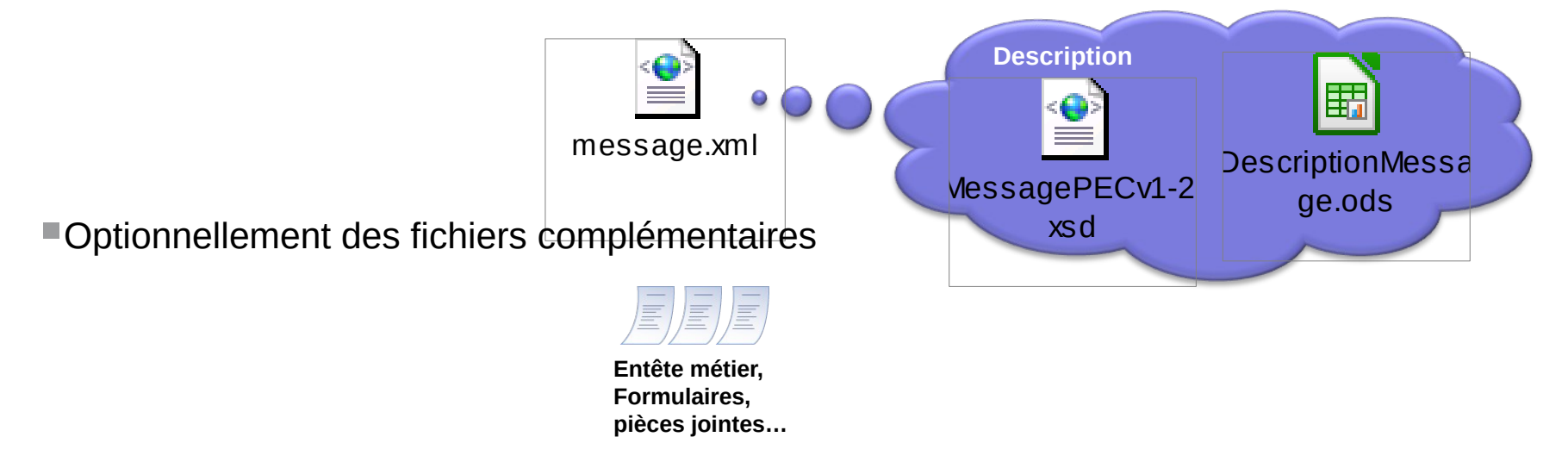

**Les flux aller et retour doivent être conformes au modèle du flux générique**

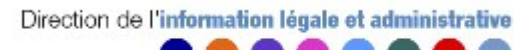

## Flux Aller Détails du flux Aller

A-1-KD28HQ-CodeDemarche-0.zip

Le flux aller contient :

- $\Box$  Le fichier « message.xml » (toujours présent et unique)
- $\Box$  L'entête métier générée par MDEL (toujours présent et unique)
- $\Box$  Les fichiers complémentaires (1 à n fichiers)

#### Nomenclature du fichier zip pour le flux aller

*[Numero\_Du\_Teledossier]-[Code\_De\_La\_Demarche]-[Numéro\_De\_Séquence].zip*

*Numéro\_De\_Séquence* **: Identifiant généré par MDEL afin d'assurer l'unicité des flux (entier de 0 à 999)**

لعاد

#### Nomenclature du « message.xml »

*Le fichier « message.xml » ne change jamais de nom afin de respecter le modèle du flux générique.*

Ce fichier contient les détail du métier de l'enveloppe envoyé aux partenaires, par la plateforme d'échanges.

#### Nomenclature de l'entête métier

*[Numero\_Du\_Teledossier]-[Code\_De\_La\_Demarche]-ent-[Numéro\_De\_Séquence].xml*

Conseil pour retrouver le nom de l'entête *: \*-[Code\_De\_La\_Demarche]-ent-\*.xml*

Ce fichier contient également les détails du métier de l'enveloppe afin d'assurer la rétrocompatibilité.

#### Nomenclature des fichiers complémentaires

La nomenclature des fichier est donnée ci-dessous **à titre indicatif**.

Le nom des pièces jointes doit être récupéré dans les détails du métier de l'enveloppe (message.xml ou entête métier) en utilisant le code du fichier défini dans le contrat d'interface spécifique à la démarche.

*[Numero\_Du\_Teledossier]-[Code\_De\_La\_Demarche]-[Type\_Fichier]-[Code\_Pièce\_Jointe] -[Numéro\_De\_Séquence]*

*Code\_Pièce\_Jointe* **: Transmis dans les détails du métier de l'enveloppe (message.xml ou entête métier)**

*Type\_Fichier* **: pj, doc…**

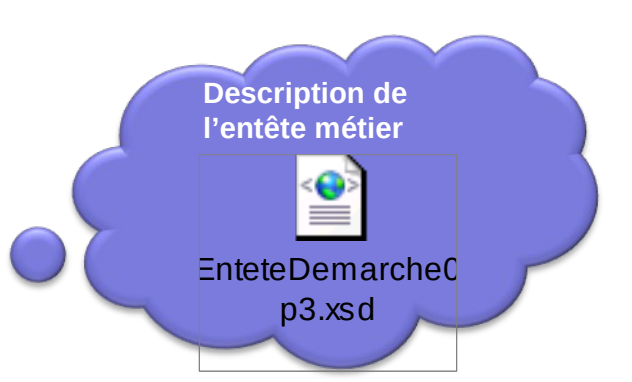

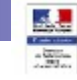

## Flux Aller Information de routage

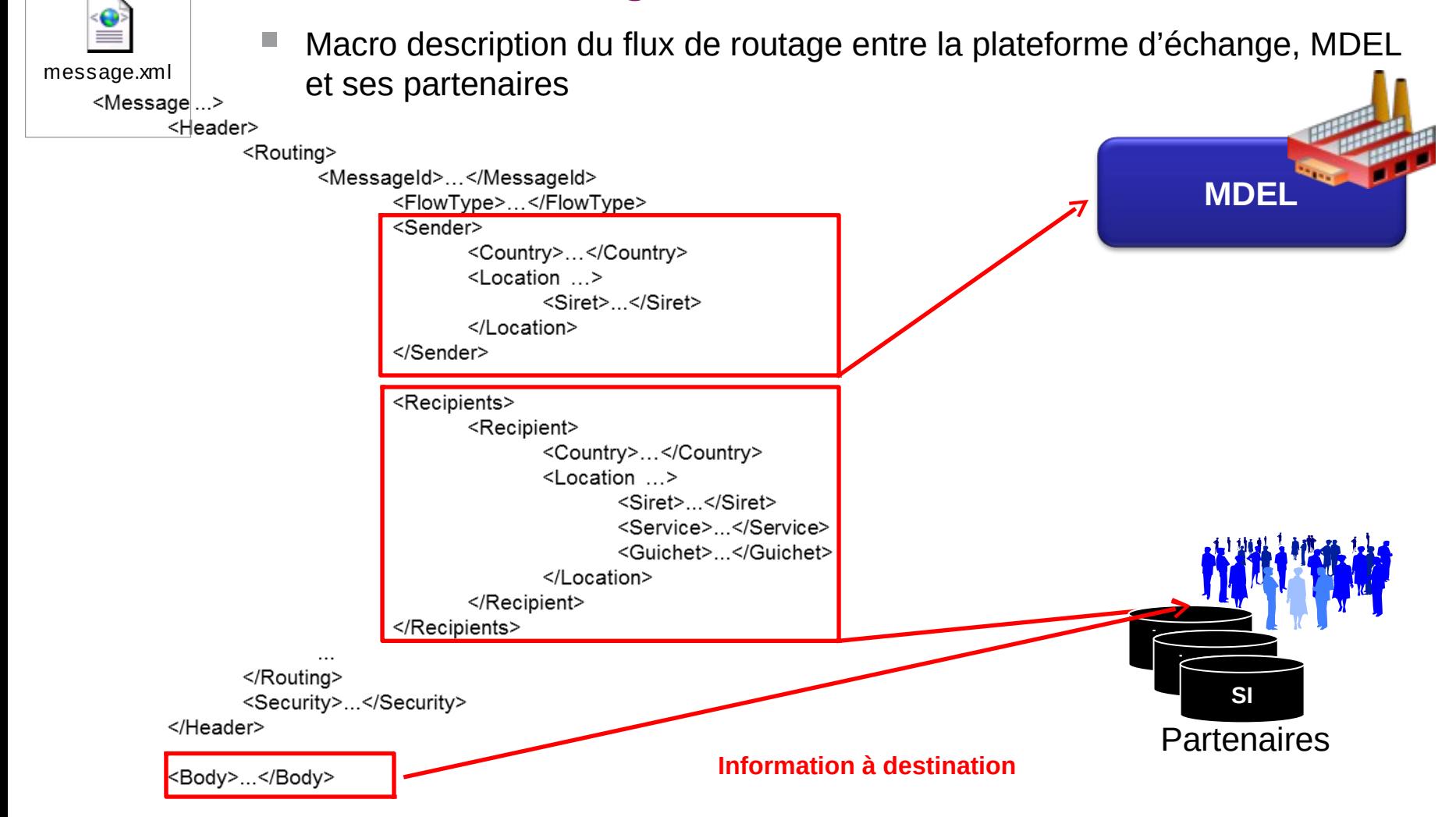

#### </Message>

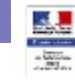

## Flux Aller Entête Métier

 Macro description de l'enveloppe métier qui est envoyée au hub **Entête métier** d'échanges, qu'on retrouve dans la balise <Content> du « message.xml »

<EnteteMetierEnveloppe ...>

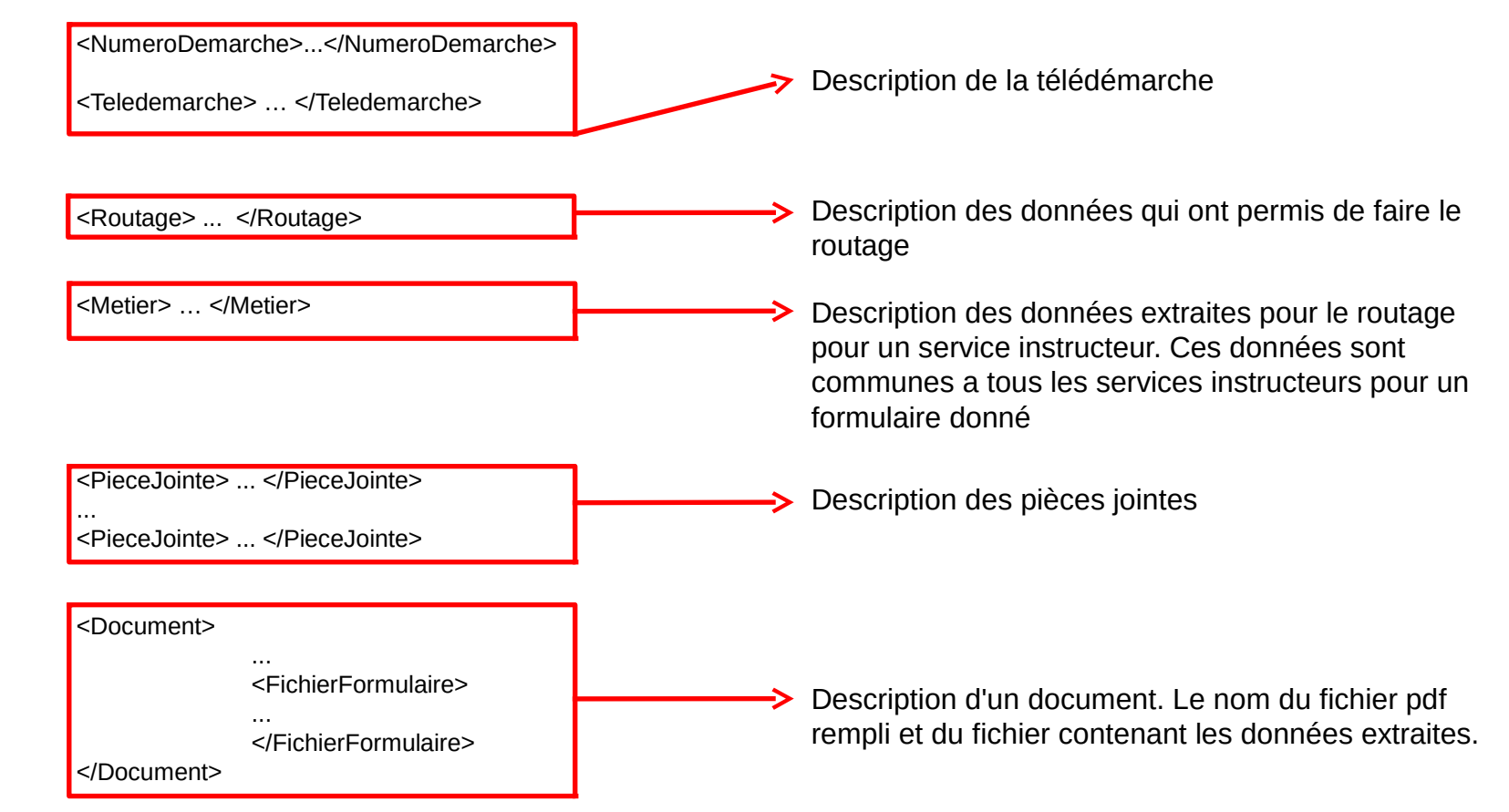

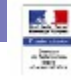

# Flux Aller Détail des pièces jointes

**Pièces jointes**

Pièces jointes à destination des partenaires

□ Suivant les démarches, des pièces jointes (formulaires, pièces justificatives...) peuvent être associées au flux.

#### Exemple de Flux Aller

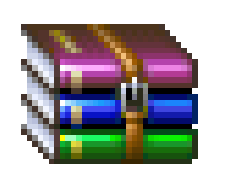

### A-1-KD28HQ-CodeDemarche-0.zip

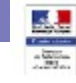

## Flux Retour Détail du flux Retour

#### Règle de nommage du fichier zip pour le flux retour

*[Numero\_Du\_Teledossier]-[Code\_De\_La\_Demarche]-[ID\_Enveloppe]-[Numero\_De\_Sequence].zip*

- *Numero\_Du\_Teledossier* **: Transmis par MDEL lors de l'envoi du flux aller**
- *ID\_Enveloppe :* **L'ID de l'enveloppe est envoyé dans la balise Message ID du flux aller**
- **Exemple : <ns2:MessageId>A-1-NG9FUB2 1063 Principal 2011-02-04T11:35:01</ns2:MessageId>, dans ce cas l'ID de l'enveloppe est 1063. Les valeurs pour cette balise sont normées de la façon suivante :**  *num\_télédossier<espace>id\_enveloppe<espace>type\_destinataire\_(Prinicipale/Secondaire)<espace> Timestamp*
- *Numero\_De\_Sequence* **: Numéro généré par le partenaire, qui permet d'identifier chaque flux envoyé de manière unique**

#### Normalisation des pièces jointes

- **Le nom du fichier ne doit pas contenir d'accent**
- **Le nom du fichier doit comporter moins de 50 caractères**
- **La taille du fichier joint ne doit pas excéder 700 ko**
- **Le format du fichier est fixé à pdf**

Message XML du flux retour commenté

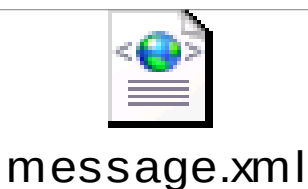

#### Points d'attention :

- **Il faut absolument inverser l'émetteur et le destinataire dans le message.xml. En d'autres termes, le contenu de la partie Sender et le contenu de la partie Recipient doit être inversé.**
- **Seuls les messages avec les statuts 15 (Dossier non recevable), 16 (Dossier en cours de traitement), 17 (En attente d'éléments complémentaires) ou 100 (Dossier clos) sont affichés à l'usager dans MSP. Les autres messages sont uniquement sauvegardés pour être consultés si besoin par un administrateur DGME.**

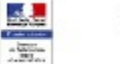

## Flux Retour

## Information de routage

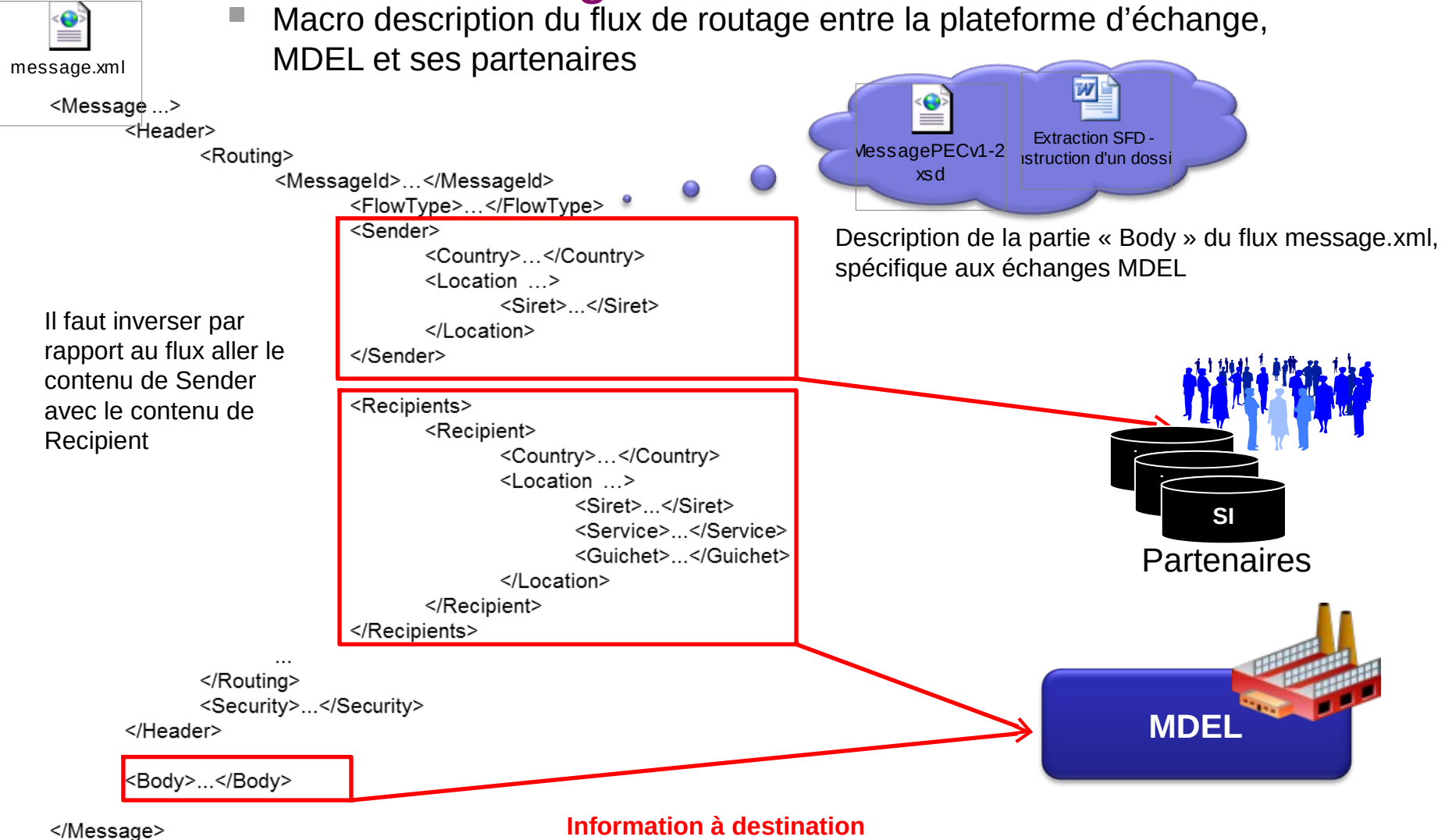

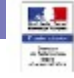

### Flux Retour

## Gestion des codes retours

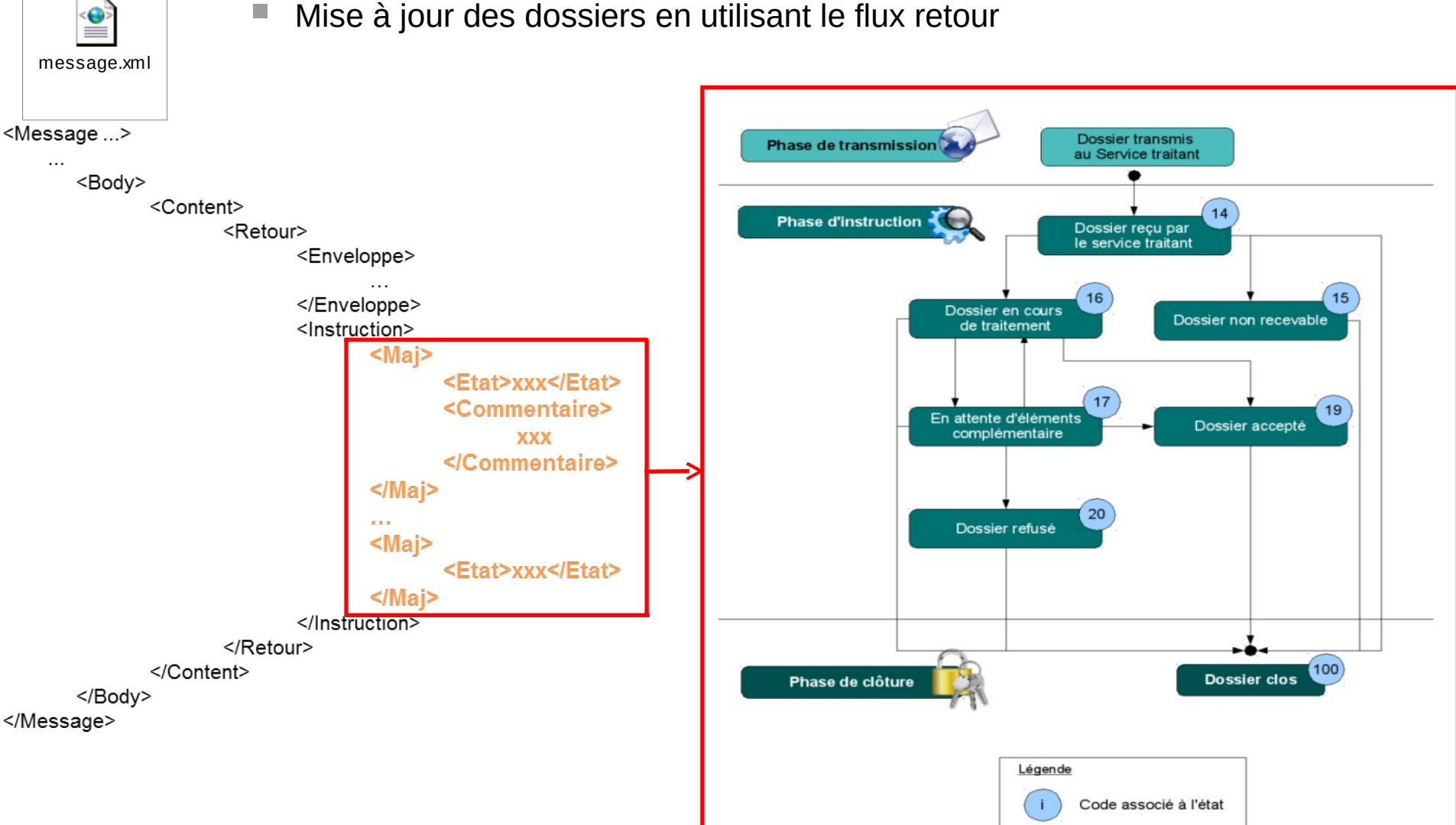

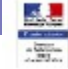

## Flux Retour Règle de gestion des codes retours

■Le statut 14 **doit être en premier** lors d'une mise à jour par flux retour automatique

■Le statut 100 peut être envoyé directement pour clore le dossier

### **L'enchainement des statuts doit respecter le workflow décrit dans le schéma**

Il est possible d'envoyer plusieurs statuts dans le même flux retour. **Par contre, seul le dernier statut sera remonté à l'usager.**

■Un même statut peut être envoyé plusieurs fois, avec des commentaires différents

**Seuls les statuts 15, 16, 17 et 100 sont notifiés à l'usager dans son tableau de bords MSP, concrètement seuls ses statuts peuvent être utilisés pour remonter un pièce jointe à l'usager via le tableau de bords**

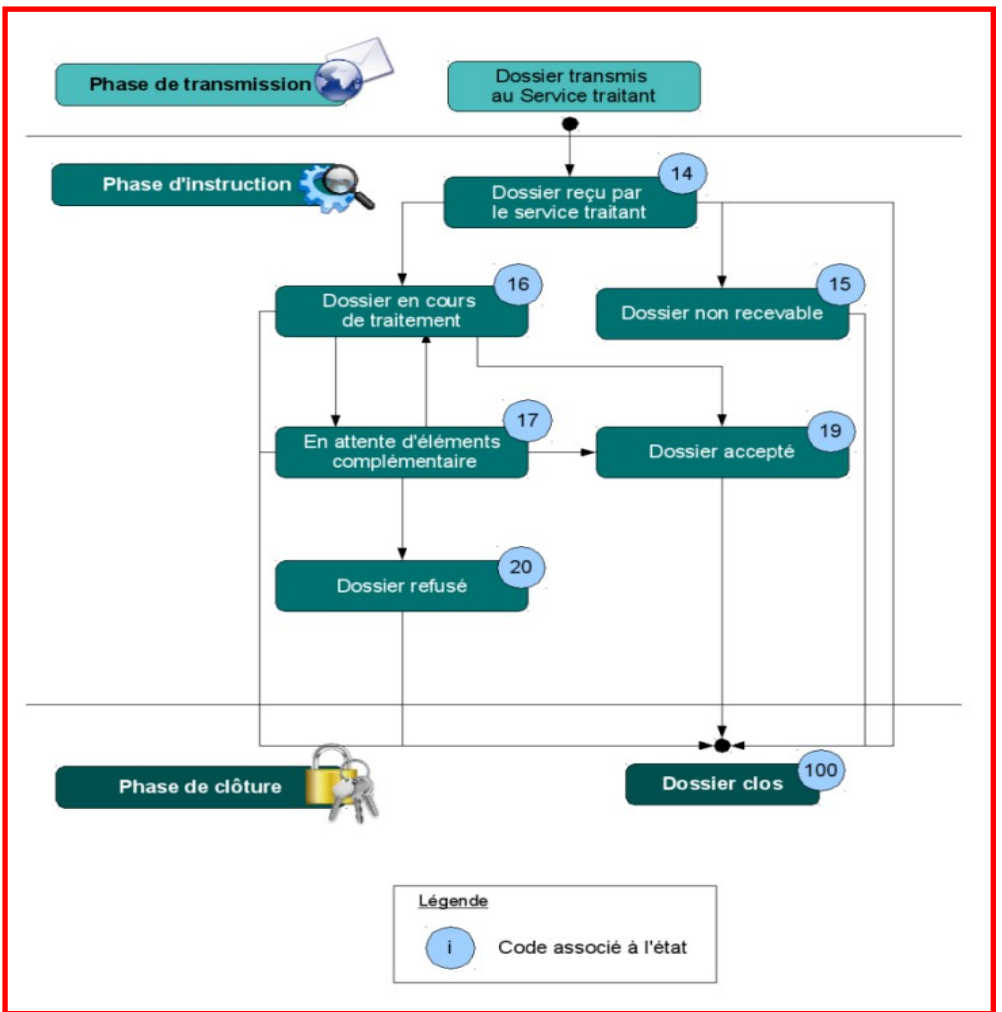